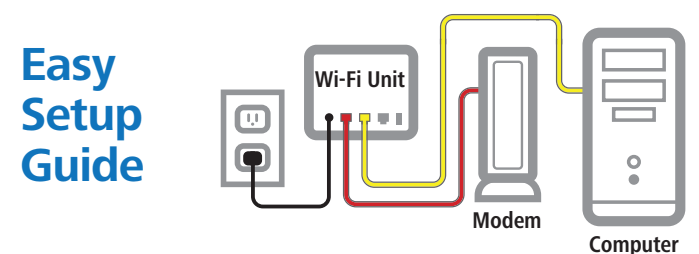

## **Make the connections to the first Whole Home Wi-Fi unit:**

- **1** Disconnect your computer or existing router from the Xplornet Modem.
- **2** Plug one end of the red cable into the LAN port on the Modem and the other to the red WAN port on the Wi-Fi unit.
- **3** If using a computer, take the yellow cable and connect one end to the Whole Home Wi-Fi unit in either one of the two yellow LAN ports and the other end to your Computer's Ethernet port. If not using a computer, skip this step.
- **4** Connect the small black power adaptor cord into the Power port on the Wi-Fi units and then plug the other end of the adaptor into a 120-volt household outlet.

## **Make the setup of the second and any additional Wi-Fi unit(s) using WPS:**

- **1** Ensure that your first Wi-Fi Unit (this will become the controller) is powered-on, and connected to the access modem via the WAN port on the Wi-Fi Unit.
- **2** Connect to the unit via Ethernet cable, or using the SSID and password on the bottom of the unit.

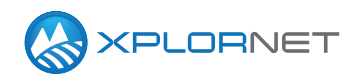

*(Continued on side 2)*

**3** Confirm browsing.

- •If still unable to browse, perform a factory rest using the button on the back (Hold for 10 seconds), wait 3 minutes for it to power on fully, and try again.
- **4** Once online, plug the second (agent) unit into a power outlet where you would like it installed. Wait 3 minutes for it to start up.
- **5** Press the WPS button on the front of the controller unit, and then on the agent unit. The light on the agent unit will turn blue, once it has synced.
	- •If it does not turn blue, then the unit may need to be placed closer to the controller unit.
	- •Repeat for the other agent unit(s) if applicable.

## **Maximize your Whole Home Wi-Fi coverage**

- Reduce the number of walls and ceilings between your Hub and other network devices.
- Place the units at least 2 metres away from electrical devices or components that generate interference like a microwave oven, home security system or blue tooth devices.
- Make sure the agent units are placed no more than 10 metres away from the controller unit.
- Place the controller in a central point (or close to the central point) of the space to be covered, so that distance from any agent unit to the controller unit is reduced.

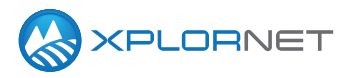